TANDY 1000 TL/3 (250-1603) Setup Faxback Doc. # 1243

Note: To start the Setup Utility type SETUPTL3 and press <ENTER> at the MS-DOS prompt.

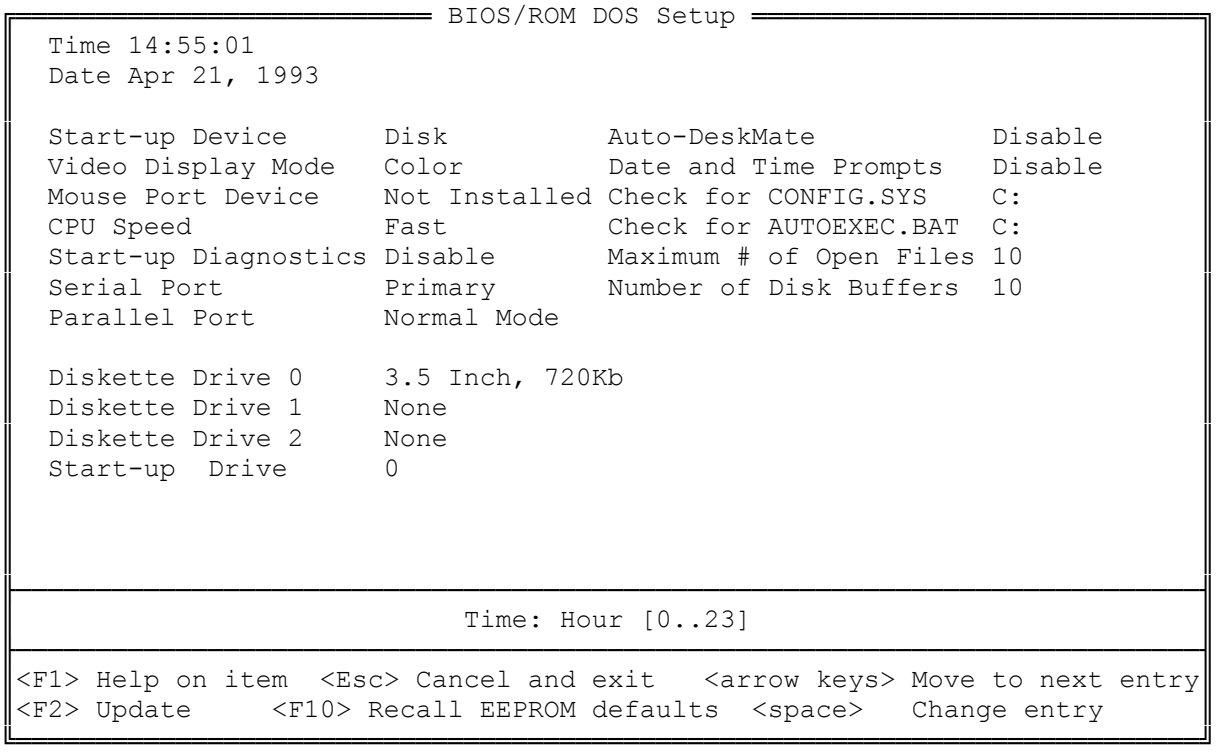

The Tandy 1000/TL3 is the most user friendly setup screen ever devised. In addition to being contained in one referenced screen, it incorporates user prompts for every field. For example, the Field "Maximum # of Open Files" has the following prompt: "Maximum Number of Open DOS Files[8..23]" Not only does this identify the field, it also provides the range of acceptable responses.

└──────────────────────────────────────────────────────────────────────────┘

┌──────────────────────────────────────────────────────────────────────────┐